# RubyDCL -- DCL AdvancedDCL -- Ruby

DCL

F77, F90, C, Ruby(Ruby-DCL)

## ·RubyDCL DCL

#### **DCL**  $DCL(F77)$

\*\*pset/get

NArray

hop.rb

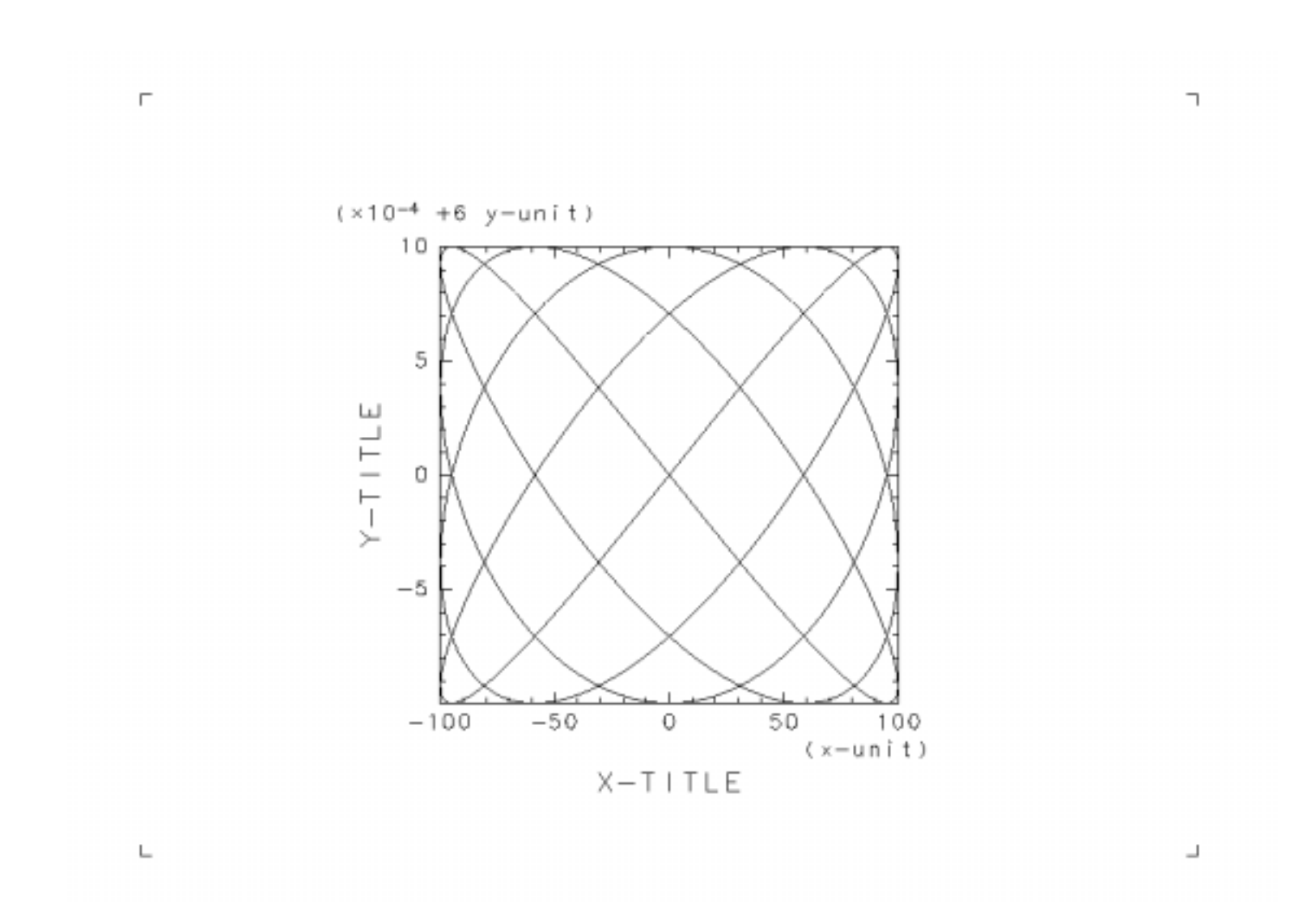

#### $u2d1.rb$

 $\Gamma$ 

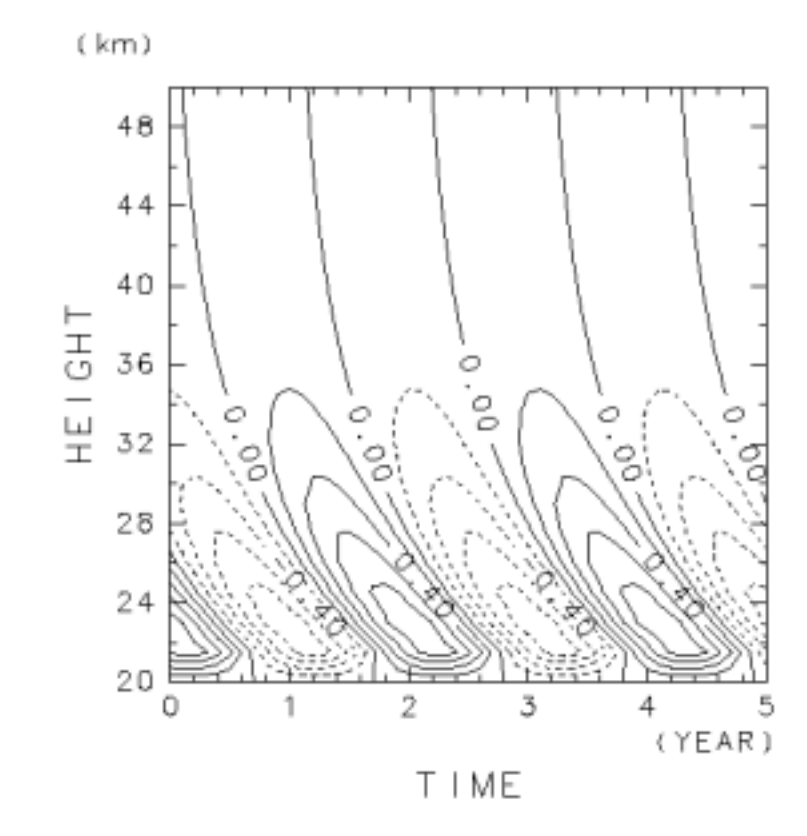

CONTOUR INTERVAL = 2.000E-01

 $\sqcup$ 

T.

### (AdvancedDCL)

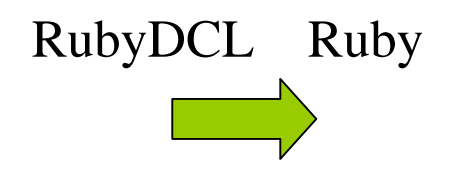

(AdvancedDCL)

RubyDCL

 $\blacksquare$ 

•

 $\blacksquare$ 

◆

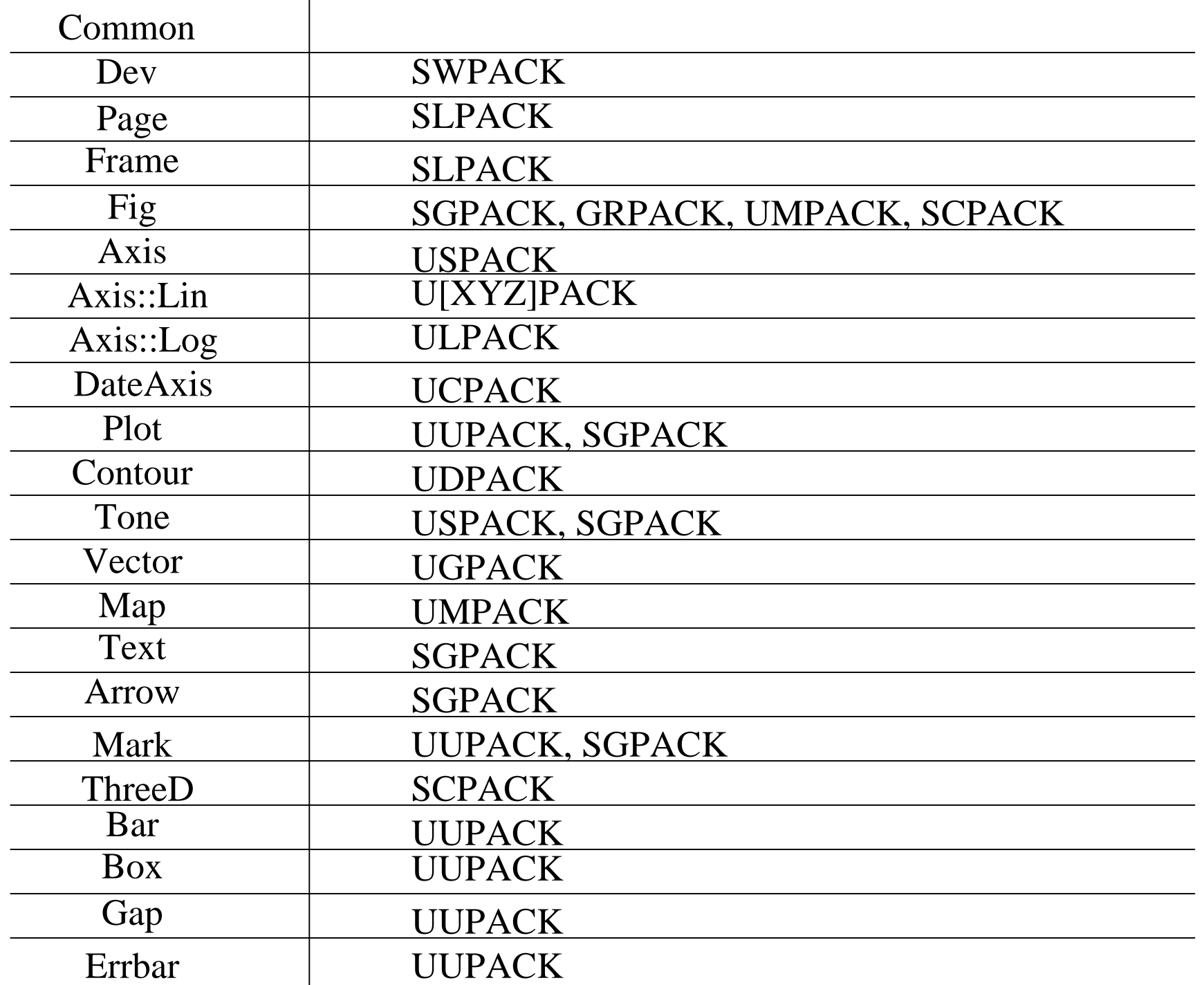

set

Plot.set("lineindex", 3)

Plot.lineindex=3

DCL

•

•

Plot.draw(x, y, "lineindex"=>3)

lineindex

(Parameter)

#### Parameter

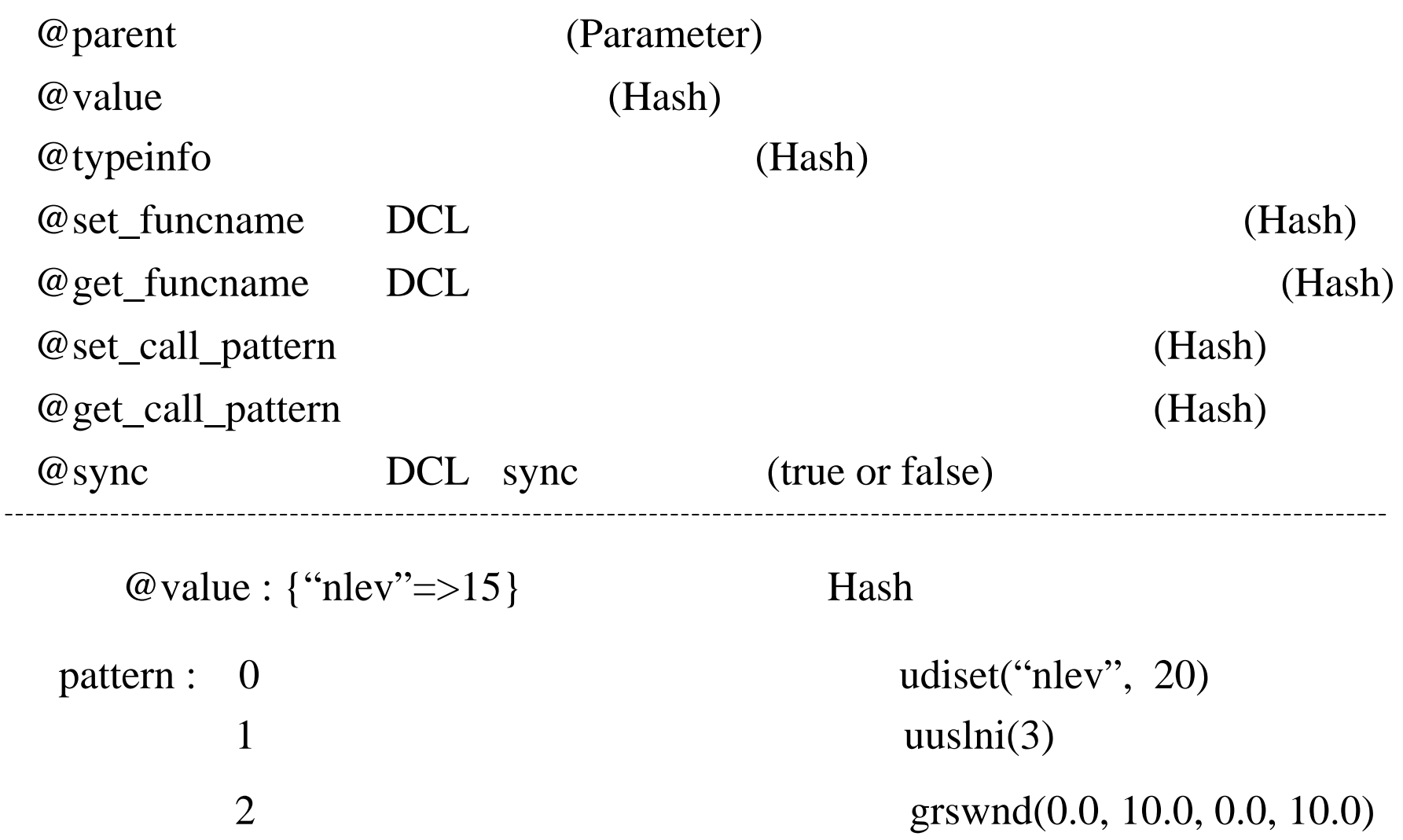

initialize(parent)

init(name, type, set\_funcname, get\_funcname, set\_call\_pattern, get\_call\_pattern)

 $[$  ](name)

 $[ ]=(name, val)$ 

sync

DCL

set(param\_hash)

@param @temp\_param @backup @orig\_param

#### Parameter

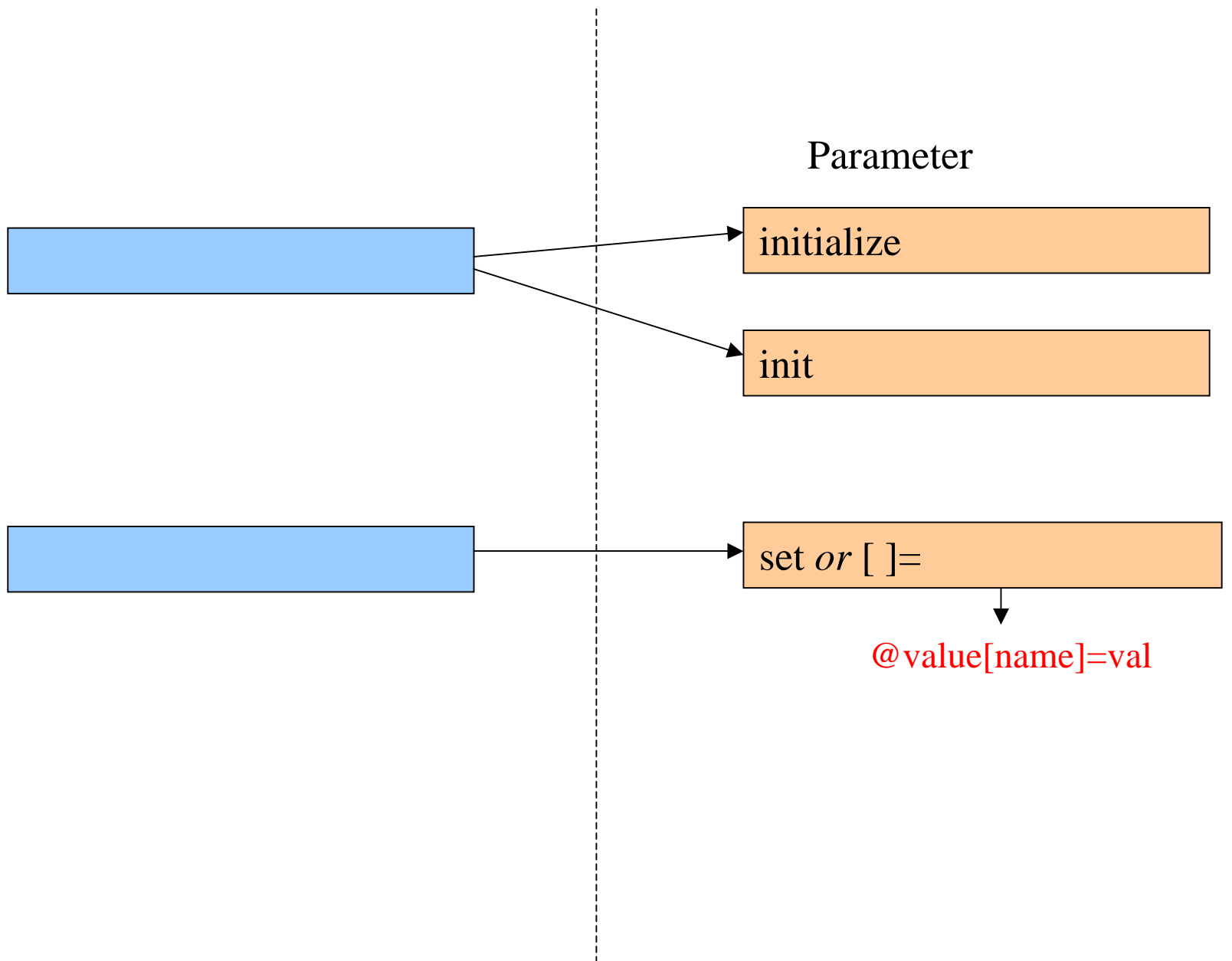

@param.sync sync

@backup = @temp\_param.set(temp\_param, @param)

@temp\_param.sync sync

@backup.sync

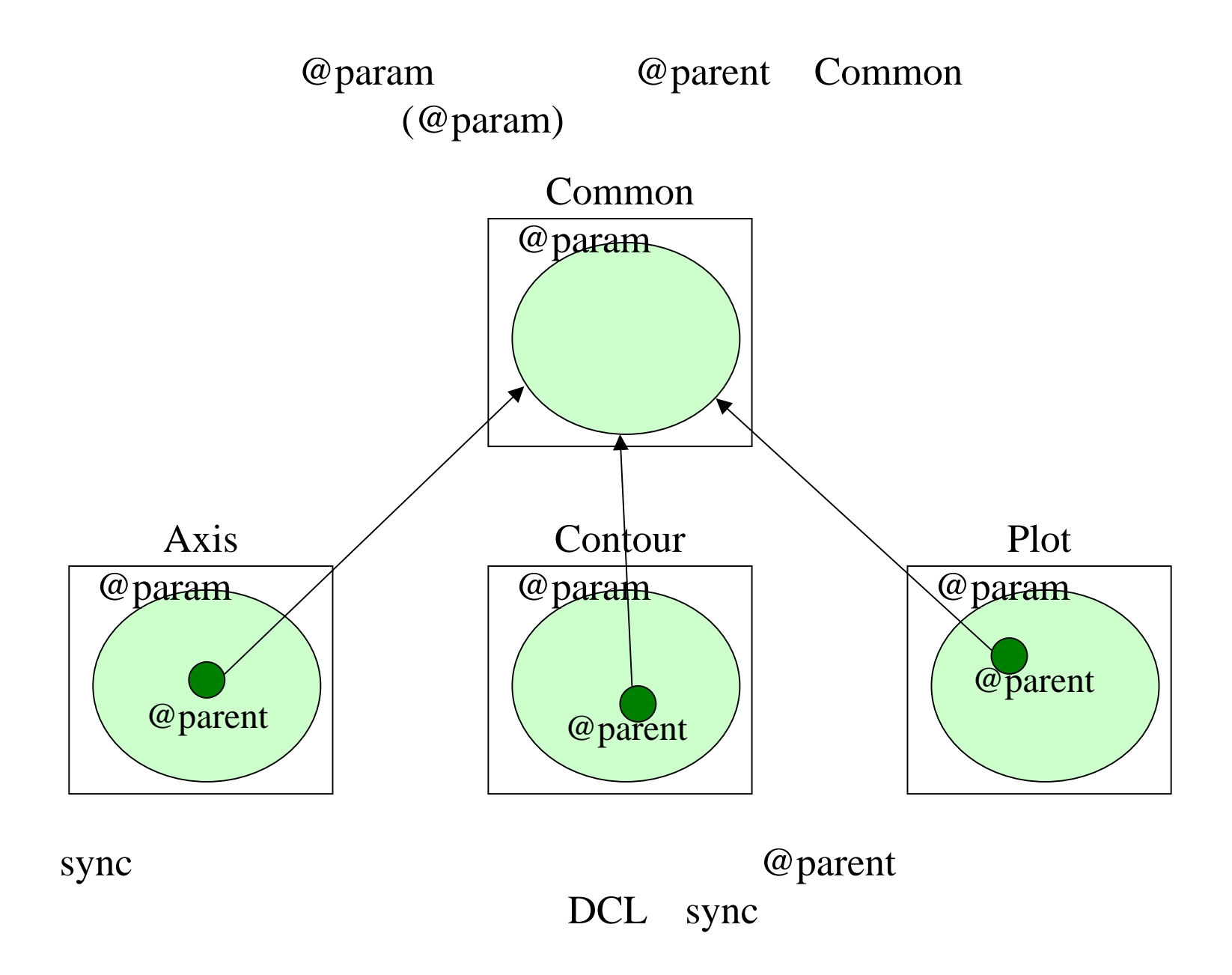

#### hop.rb

require "narray" require "numru/advanceddcl"

include NumRu::AddvancedDCLinclude NMath

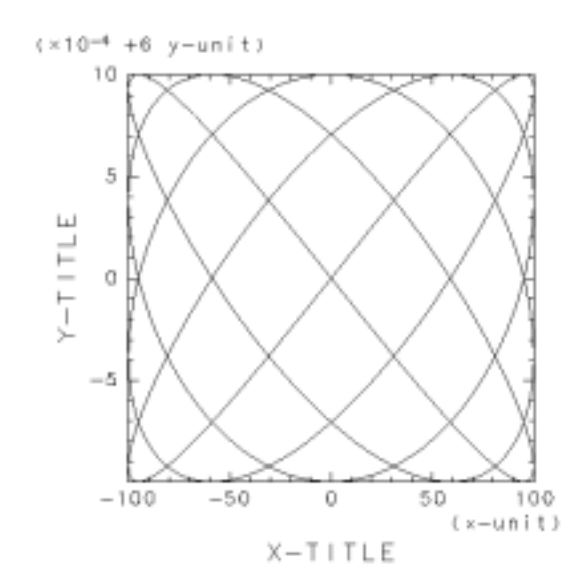

Dev.open Frame.new

Axis.title('X-TITLE', 'x-unit', 'Y-TITLE', 'y-unit') Axis.draw(x, y) Plot.draw(x, y)

 $\Gamma$ 

L

Dev.close

hop.rb (RubyDCL)

n

#### u2d1.rb

require "narray" require "numru/advanceddcl"

include NumRu::AddvancedDCL include NMath

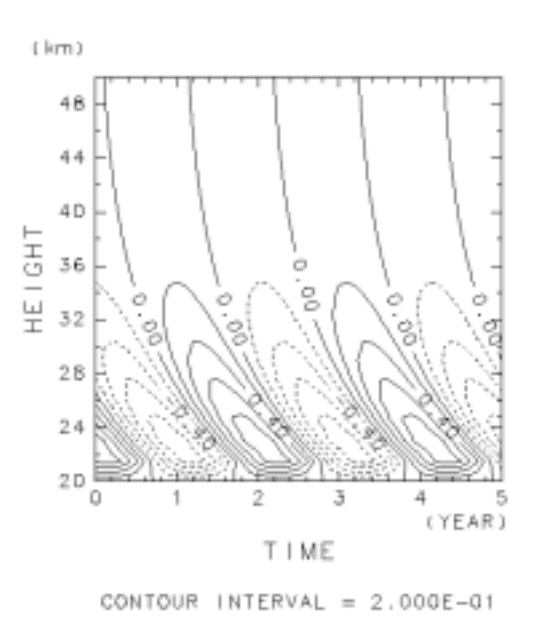

Dev.open Frame.new

L

Fig.window=[tmin, tmax, zmin, zmax]

```
Axis.title('X-TITLE', 'x-unit', 'Y-TITLE', 'y-unit')
Axis.drawContour.draw(u)
```
Dev.close

u2d1.rb(RubyDCL)

#### kihon4.rb

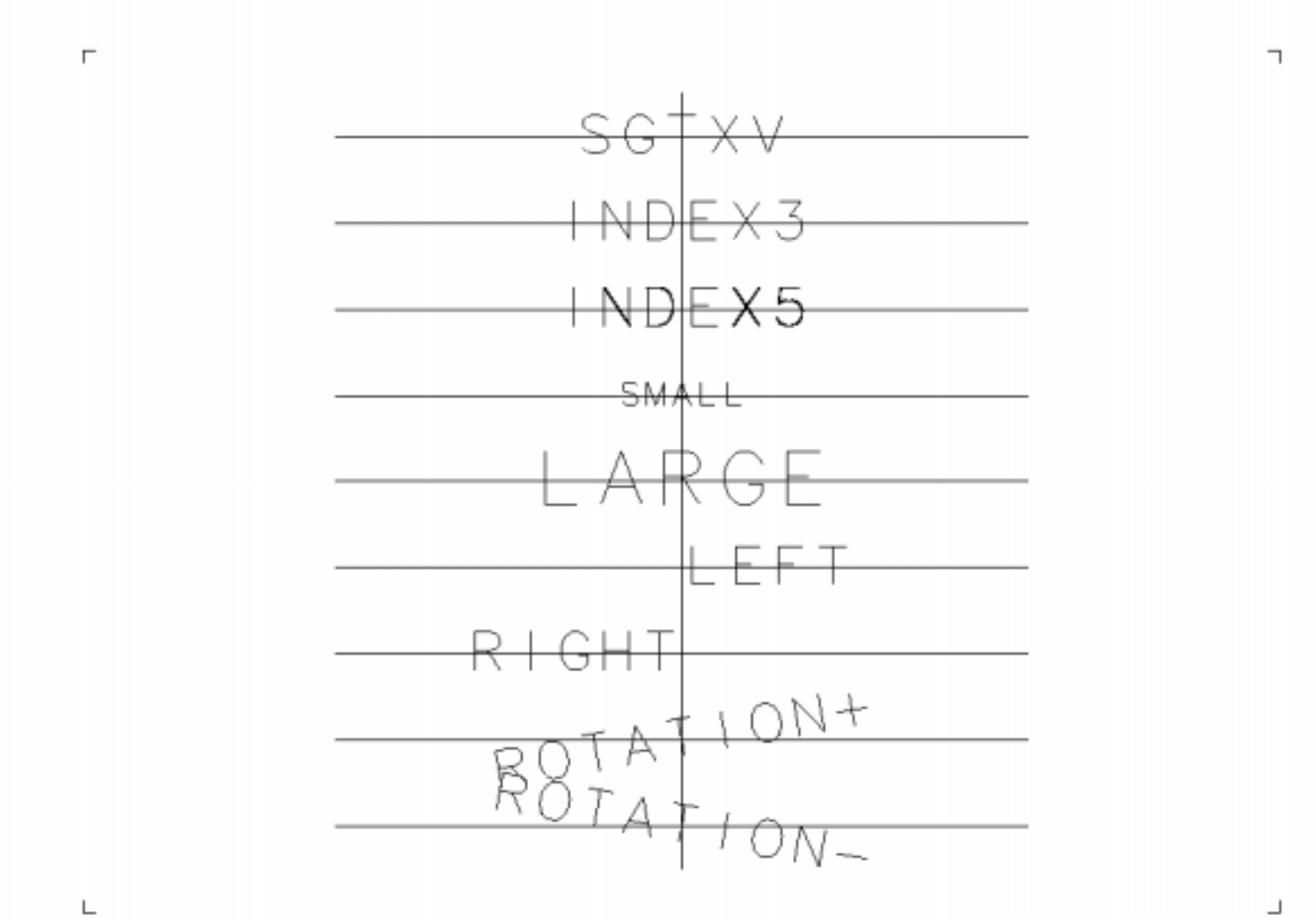